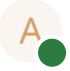

## $\Rightarrow$  Test Tabelle Tabellen filtern Ansichten ≡+ Tabellen Ansicht Reihen Spalten Zuletzt b Tutorial **a** View1 26 9 14. März Test Tabelle  $\lambda$ Total 26 4 **C** View1

## Daten BR

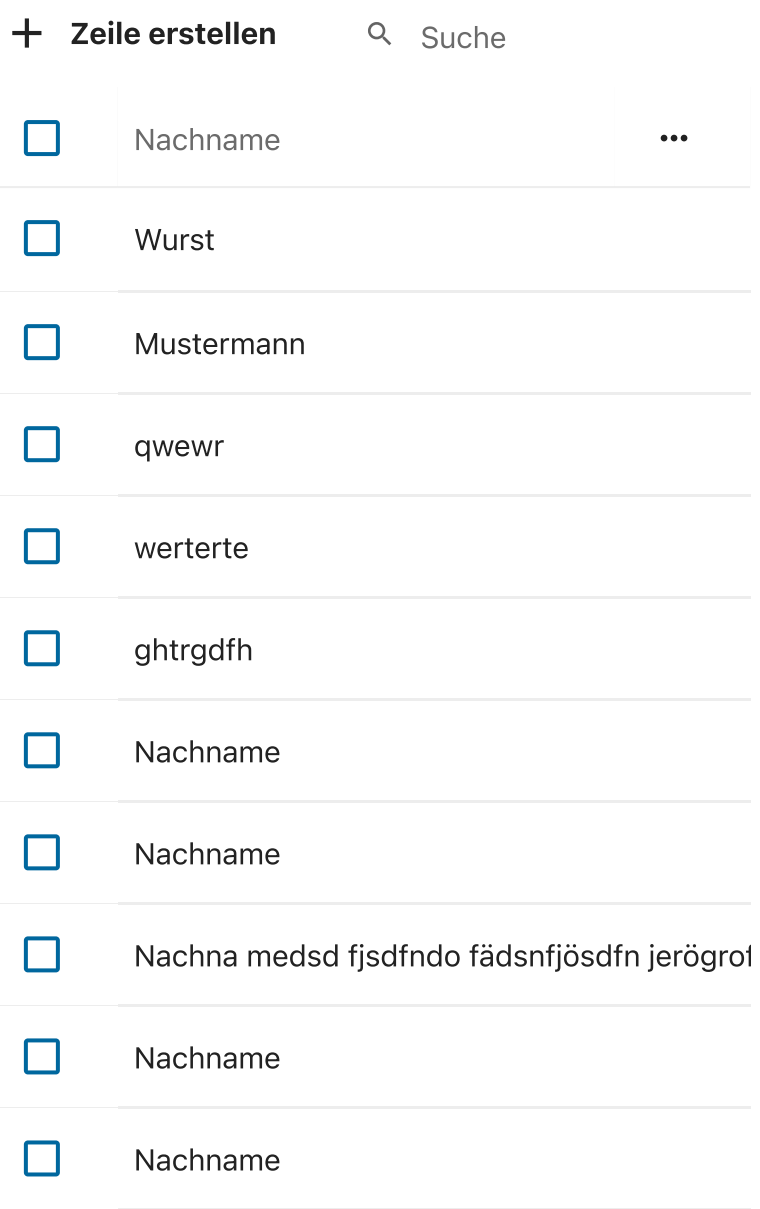